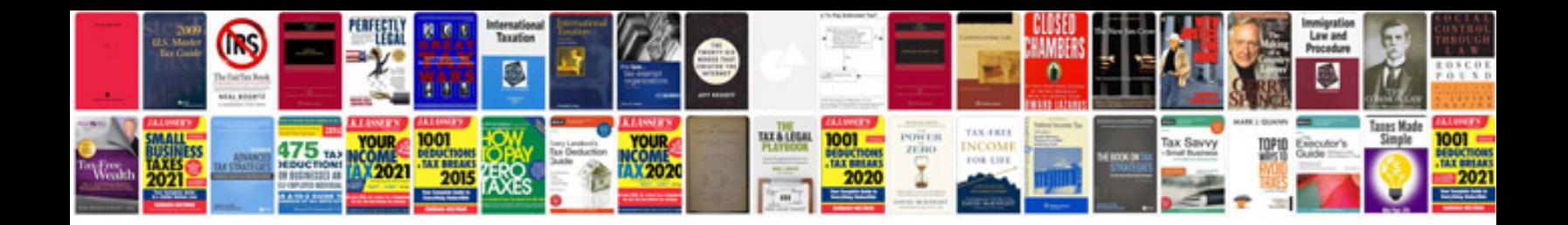

Ipod background

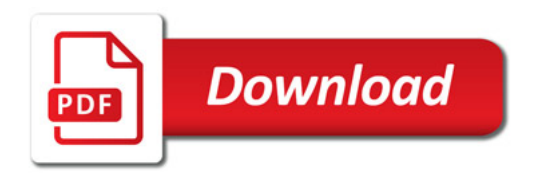

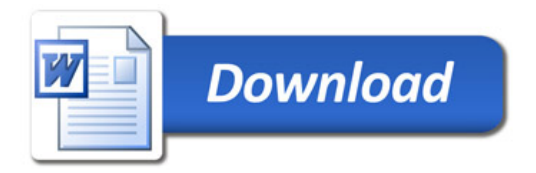